# <span id="page-0-0"></span>logicFS

April 19, 2010

data.logicfs *Example Data of logicFS*

#### Description

data.logicfs contains two objects: a simulated matrix data.logicfs of 400 observations (rows) and 15 variables (columns) and a vector  $c1$ .  $logicfs$  of length 400 containing the class labels of the observations.

Each variable is categorical with realizations 1, 2 and 3. The first 200 observations are cases, the remaining are controls. If one of the following expression is TRUE, then the corresponding observation is a case:

 $SNP1 == 3$  $SNP2 == 1$  AND  $SNP4 == 3$  $SNP3 == 3 AND SNP5 == 3 AND SNP6 == 1$ where SNP1 is in the first column of data.logicfs, SNP2 in the second, and so on.

#### See Also

[logic.bagging](#page-1-0), [logicFS](#page-4-0)

getMatEval *Evaluate Prime Implicants*

## Description

Computes the values of prime implicants for observations for which the values of the variables composing the prime implicants are available.

## Usage

getMatEval(data, vec.primes, check = TRUE)

#### <span id="page-1-1"></span>Arguments

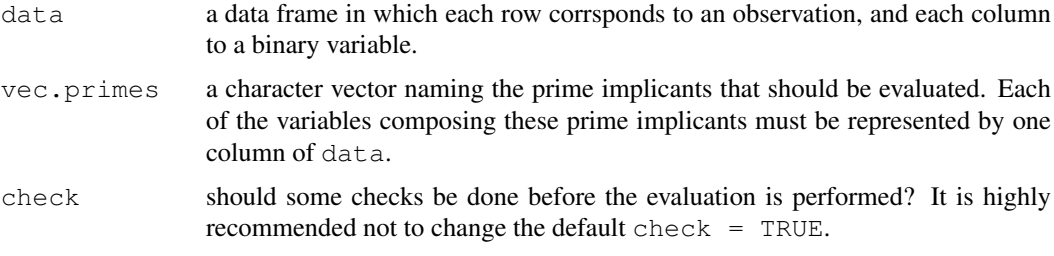

## Value

a matrix in which each row corresponds to an observation (the same observations in the same order as in data, and each column to one of the prime implicants.

#### Author(s)

Holger Schwender, <holger.schwender@udo.edu>

<span id="page-1-0"></span>logic.bagging *Bagged Logic Regression*

#### Description

A bagging and subsampling version of logic regression. Currently available for the classification, the linear regression, and the logistic regression approach of logreg. Additionally, an approach based on multinomial logistic regressions as implemented in mlogreg can be used if the response is categorical.

#### Usage

```
## S3 method for class 'formula':
logic.bagging(formula, data, recdom = TRUE, ...)
## Default S3 method:
logic.bagging(x, y, B = 100, useN = TRUE, ntrees = 1, nleaves = 8,
  glm.if.1tree = FALSE, replace = TRUE, sub.frac = 0.632,
  anneal.control = logreg.anneal.control(), oob = TRUE,
 onlyRemove = FALSE, prob.case = 0.5, importance = TRUE,
  addMatImp = FALSE, fast = FALSE, rand = NULL, ...)
```
#### Arguments

formula an object of class formula describing the model that should be fitted.

data a data frame containing the variables in the model. Each row of data must correspond to an observation, and each column to a binary variable (coded by 0 and 1) or a factor (for details, see recdom) except for the column comprising the response. The response must be either binary (coded by 0 and 1), categorical or continuous. If continuous, a linear model is fitted in each of the B iterations of logic.bagging. If categorical, the column of data specifying the

response must be a factor. In this case, multinomial logic regressions are performed as implemented in [mlogreg](#page-11-0). Otherwise, depending on ntrees (and glm.if.1tree) the classification or the logistic regression approach of logic regression is used.

- recdom a logical value or vector of length ncol(data) comprising whether a SNP should be transformed into two binary dummy variables coding for a recessive and a dominant effect. If TRUE (logical value), then all factors (variables) with three levels will be coded by two dummy variables as described in [make.snp.dummy](#page-9-0). Each level of each of the other factors (also factors specifying a SNP that shows only two genotypes) is coded by one indicator variable. If FALSE (logical value), each level of each factor is coded by an indicator variable. If recdom is a logical vector, all factors corresponding to an entry in recdom that is TRUE are assumed to be SNPs and transformed into the two binary variables described above. Each variable that corresponds to an entry of recdom that is TRUE (no matter whether recdom is a vector or a value) must be coded by the integers 1 (coding for the homozygous reference genotype), 2 (heterozygous), and 3 (homozygous variant).
- x a matrix consisting of 0's and 1's. Each column must correspond to a binary variable and each row to an observation.
- y a numeric vector or a factor specifying the values of a response for all the observations represented in  $x$ . If a numeric vector, then  $y$  either contains the class labels (coded by 0 and 1) or the values of a continuous response depending on whether the classification or logistic regression approach of logic regression, or the linear regression approach, respectively, should be used. If the response is categorical, then y must be a factor naming the class labels of the observations.
- B an integer specifying the number of iterations.
- useN logical specifying if the number of correctly classified out-of-bag observations should be used in the computation of the importance measure. If FALSE, the proportion of correctly classified oob observations is used instead. Ignored if importance = FALSE.

ntrees an integer indicating how many trees should be used.

For a binary response: If ntrees is larger than 1, the logistic regression approach of logic regreesion will be used. If ntrees is 1, then by default the classification approach of logic regression will be used (see glm.if.1tree.) For a continuous response: A linear regression model with ntrees trees is fitted in each of the B iterations.

For a categorical response:  $nlev - 1$  logic regression models with ntrees trees are fitted, where n.lev is the number of levels of the response (for details, see [mlogreg](#page-11-0)).

- nleaves a numeric value specifying the maximum number of leaves used in all trees combined. See the help page of the function logreg of the package LogicReg for details.
- glm.if.1tree if ntrees is 1 and glm.if.1tree is TRUE the logistic regression approach of logic regression is used instead of the classification approach. Ignored if ntrees is not 1 or the response is not binary.
- replace should sampling of the cases be done with replacement? If TRUE, a bootstrap sample of size length (cl) is drawn from the length (cl) observations in each of the B iterations. If FALSE, ceiling (sub.frac \* length(cl)) of the observations are drawn without replacement in each iteration.

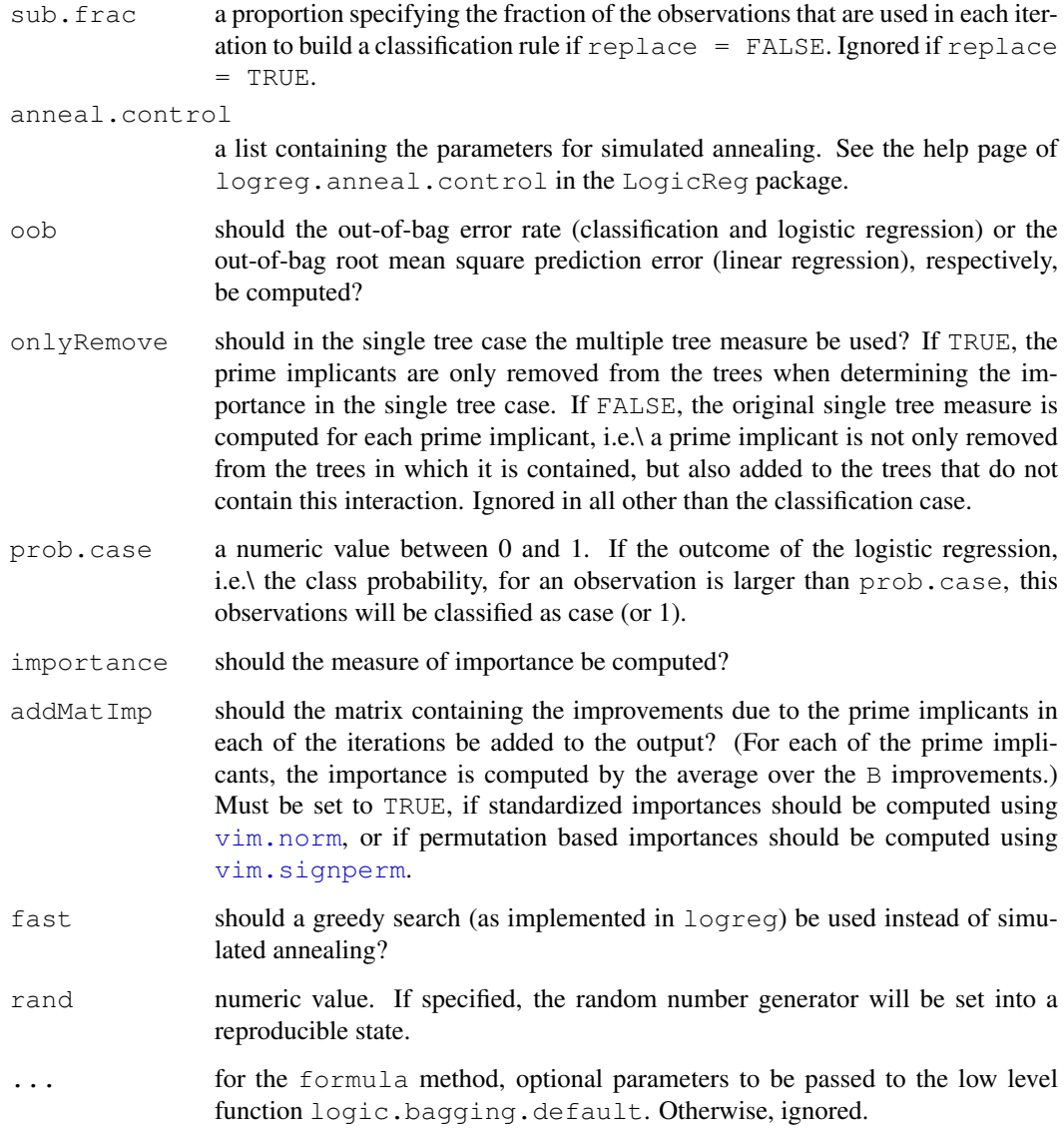

## Value

logic.bagging returns an object of class logicBagg containing

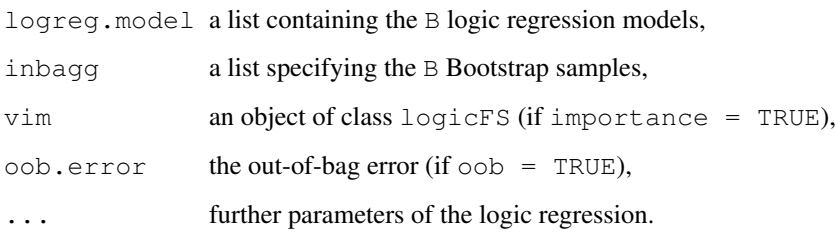

# Author(s)

Holger Schwender, <holger.schwender@udo.edu>

#### <span id="page-4-1"></span>logicFS 5

#### References

Ruczinski, I., Kooperberg, C., LeBlanc M.L. (2003). Logic Regression. *Journal of Computational and Graphical Statistics*, 12, 475-511.

Schwender, H., Ickstadt, K. (2007). Identification of SNP Interactions Using Logic Regression. *Biostatistics*, 9(1), 187-198.

#### See Also

[predict.logicBagg](#page-14-0), [plot.logicBagg](#page-13-0), [logicFS](#page-4-0)

## Examples

```
## Not run:
# Load data.
  data(data.logicfs)
  # For logic regression and hence logic.bagging, the variables must
  # be binary. data.logicfs, however, contains categorical data
  # with realizations 1, 2 and 3. Such data can be transformed
  # into binary data by
  bin.snps<-make.snp.dummy(data.logicfs)
   # To speed up the search for the best logic regression models
  # only a small number of iterations is used in simulated annealing.
  my.anneal<-logreg.anneal.control(start=2,end=-2,iter=10000)
  # Bagged logic regression is then performed by
  bagg.out<-logic.bagging(bin.snps,cl.logicfs,B=20,nleaves=10,
      rand=123,anneal.control=my.anneal)
   # The output of logic.bagging can be printed
  bagg.out
   # By default, also the importances of the interactions are
   # computed
  bagg.out$vim
   # and can be plotted.
  plot(bagg.out)
  # The original variable names are displayed in
  plot(bagg.out,coded=FALSE)
  # New observations (here we assume that these observations are
   # in data.logicfs) are assigned to one of the classes by
  predict(bagg.out,data.logicfs)
## End(Not run)
```
<span id="page-4-0"></span>logicFS *Feature Selection with Logic Regression*

## Description

Identification of interesting interactions between binary variables using logic regression. Currently available for the classification, the linear regression and the logistic regression approach of logreg and for a multinomial logic regression as implemented in mlogreg.

## Usage

```
## S3 method for class 'formula':
logicFS(formula, data, recdom = TRUE, ...)
## Default S3 method:
logicFS(x, y, B = 100, useN = TRUE, ntrees = 1, nleaves = 8,
  glm.if.1tree = FALSE, replace = TRUE, sub.frac = 0.632,
  anneal.control = logreg.anneal.control(), onlyRemove = FALSE,
  prob.case = 0.5, addMatImp = TRUE, fast = FALSE, rand = NULL, ...)
```
## Arguments

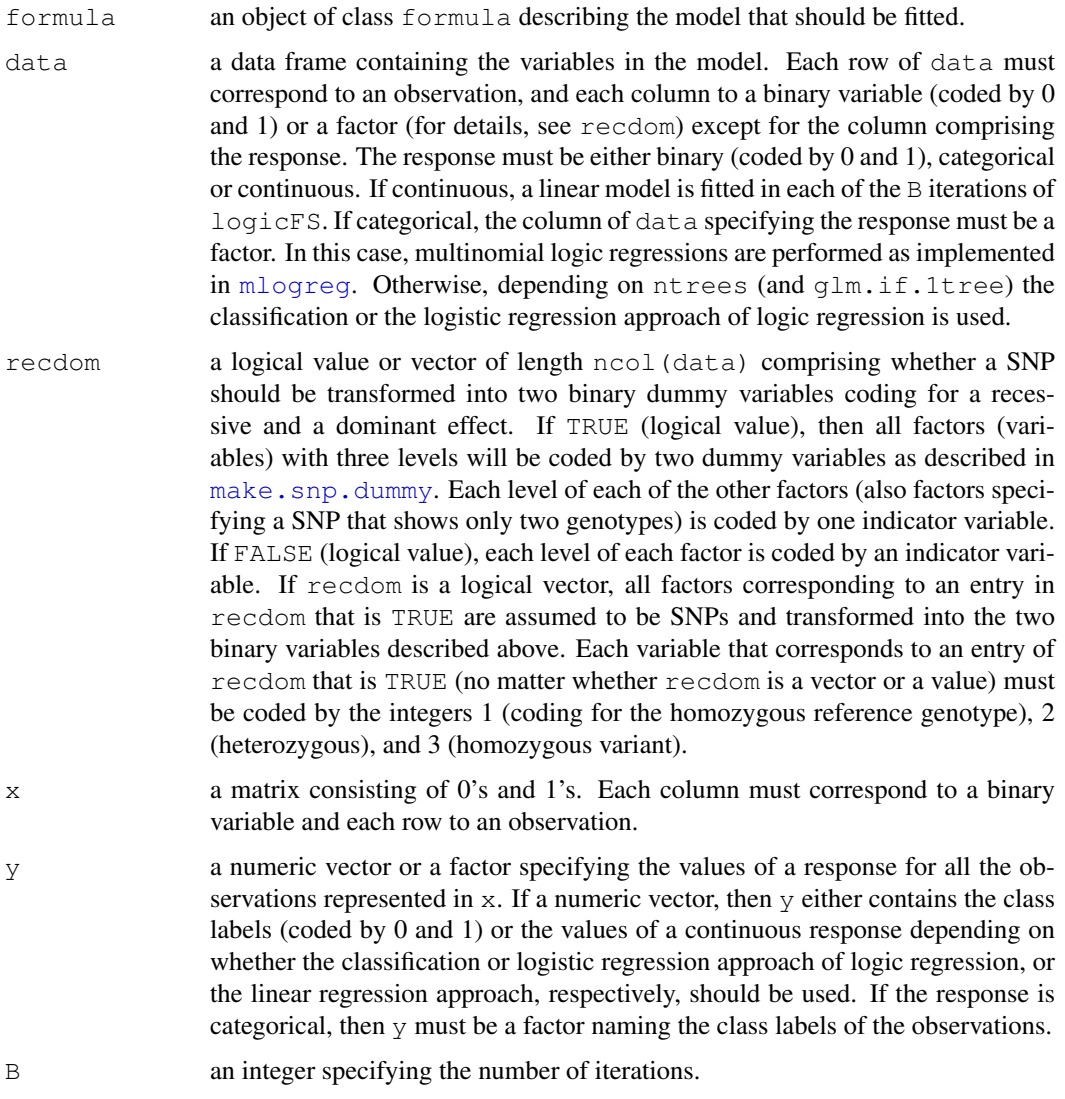

#### logicFS 7 and 2008 10 and 2008 10 and 2008 10 and 2008 10 and 2008 10 and 2008 10 and 2008 10 and 2008 10 and 2008 10 and 2008 10 and 2008 10 and 2008 10 and 2008 10 and 2008 10 and 2008 10 and 2008 10 and 2008 10 and 2008

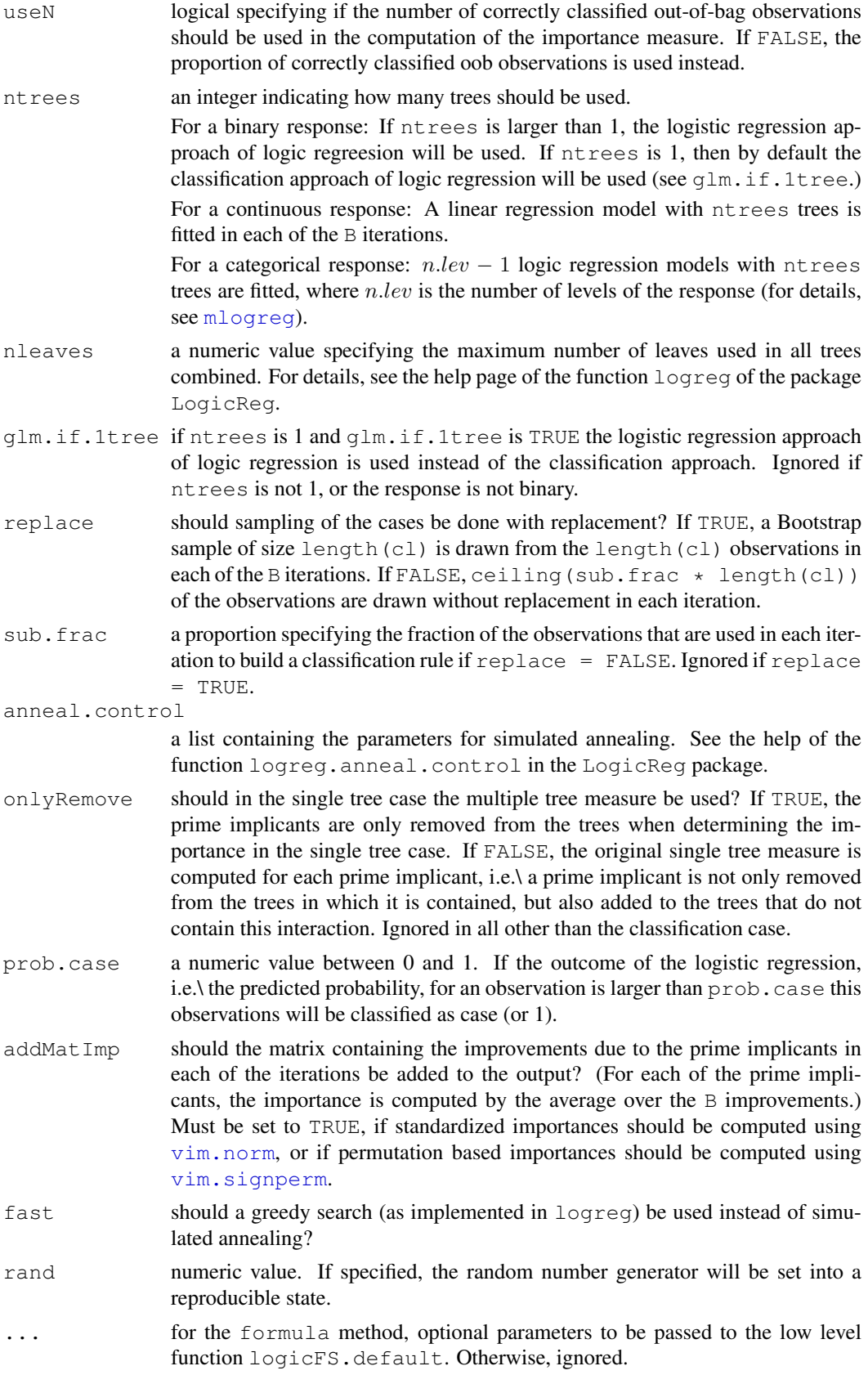

## Value

An object of class logicFS containing

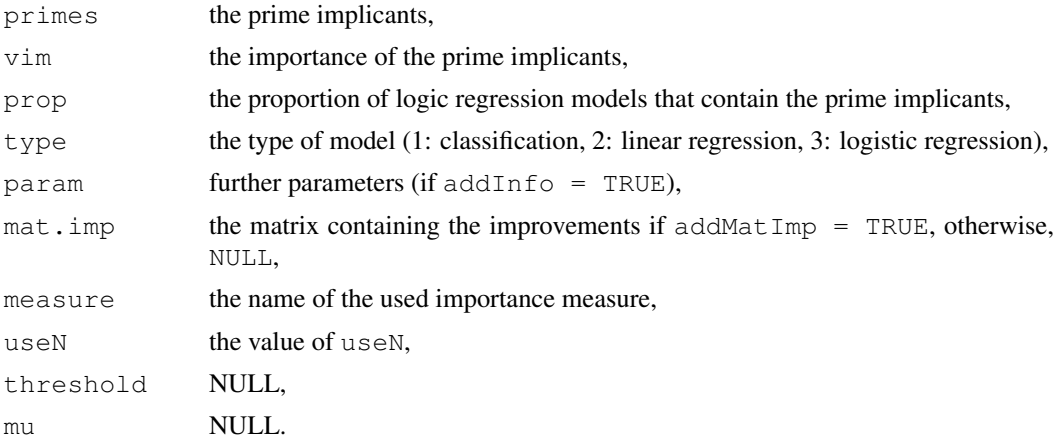

#### Author(s)

Holger Schwender, <holger.schwender@udo.edu>

## References

Ruczinski, I., Kooperberg, C., LeBlanc M.L. (2003). Logic Regression. *Journal of Computational and Graphical Statistics*, 12, 475-511.

Schwender, H., Ickstadt, K. (2007). Identification of SNP Interactions Using Logic Regression. *Biostatistics*, 9(1), 187-198.

#### See Also

[plot.logicFS](#page-13-1), [logic.bagging](#page-1-0)

## Examples

```
## Not run:
  # Load data.
  data(data.logicfs)
  # For logic regression and hence logic.fs, the variables must
  # be binary. data.logicfs, however, contains categorical data
  # with realizations 1, 2 and 3. Such data can be transformed
  # into binary data by
  bin.snps<-make.snp.dummy(data.logicfs)
  # To speed up the search for the best logic regression models
  # only a small number of iterations is used in simulated annealing.
  my.anneal<-logreg.anneal.control(start=2,end=-2,iter=10000)
  # Feature selection using logic regression is then done by
  log.out<-logicFS(bin.snps,cl.logicfs,B=20,nleaves=10,
      rand=123,anneal.control=my.anneal)
   # The output of logic.fs can be printed
  log.out
```
#### <span id="page-8-0"></span>logic.oob 99 and 0.000 percent of the state of the state of the state of the state of the state of the state o

```
# One can specify another number of interactions that should be
  # printed, here, e.g., 15.
  print(log.out,topX=15)
  # The variable importance can also be plotted.
  plot(log.out)
  # And the original variable names are displayed in
  plot(log.out,coded=FALSE)
## End(Not run)
```
logic.oob *Prime Implicants*

## Description

Computes the out-of-bag error of the classification rule comprised by a logicBagg object.

#### Usage

```
logic.oob(log.out, prob.case = 0.5)
```
## Arguments

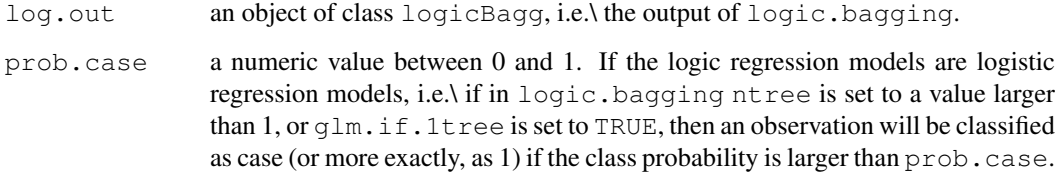

## Value

The out-of-bag error estimate.

# Author(s)

Holger Schwender, <holger.schwender@udo.edu>

## See Also

[logic.bagging](#page-1-0)

<span id="page-9-2"></span><span id="page-9-1"></span>

#### Description

Determines the prime implicants contained in the logic regression models comprised in an object of class logicBagg.

## Usage

```
logic.pimp(log.out)
```
#### Arguments

log.out an object of class logicBagg, i.e.\ the output of logic.bagging.

#### Details

Since we are interested in all potentially interested interactions and not in a minimum set of them, logic.pimp and returns all prime implicants and not a minimum number of them.

## Value

A list consisting of the prime implicants for each of the B logic regression models of  $log$  out.

#### Author(s)

Holger Schwender, <holger.schwender@udo.edu>

## See Also

[logic.bagging](#page-1-0), [logicFS](#page-4-0), [prime.implicants](#page-10-0)

<span id="page-9-0"></span>make.snp.dummy *SNPs to Dummy Variables*

## Description

Transforms SNPs into binary dummy variables.

#### Usage

```
make.snp.dummy(data)
```
#### Arguments

data a matrix containing only 1's, 2's and 3's (see details). Each column of data corresponds to a SNP and each row to an observation.

#### <span id="page-10-1"></span> $minDNF$  11

#### Details

make.snp.dummy assumes that the homozygous dominant genotype is coded by 1, the heterozygous genotype by 2, and the homozygous recessive genotype by 3. For each SNP, 2 dummy variables are generated:

SNP.1 At least one of the bases explaining the SNP are of the recessive type.

SNP.2 Both bases are of the recessive type.

## Value

A matrix with 2\*ncol(data) columns containing 2 dummy variables for each SNP.

## Note

See the R package scrime for more general functions for recoding SNPs.

#### Author(s)

Holger Schwender, <holger.schwender@udo.edu>

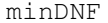

 $Minimum Disjunctive Normal Form$ 

#### <span id="page-10-0"></span>Description

Computes the prime implicants or the minimal disjuntive form, respectively, of a given truth table.

#### Usage

```
prime.implicants(mat)
minDNF(mat)
```
#### Arguments

mat a matrix containing only 0's and 1's. Each column of mat corresponds to a binary variable and each row to a combination of the variables for which the logic expression is TRUE.

## Value

Either an object of class minDNF or of class primeImp. Both contain a vector of (a minimum number of) prime implicants. The primeImp additionally contains the prime implicant table.

#### Author(s)

Holger Schwender, <holger.schwender@udo.edu>

#### References

Schwender, H. (2007). Minimization of Boolean Expressions Using Matrix Algebra. Technical Report, SFB 475, Department of Statistics, University of Dortmund.

<span id="page-11-1"></span>12 mlogreg

## See Also

[logic.pimp](#page-9-1)

## <span id="page-11-0"></span>mlogreg *Multinomial Logic Regression*

## Description

Performs a multinomial logic regression for a nominal response by fitting a logic regression model (with logit as link function) for each of the levels of the response except for the level with the smallest value which is used as reference category.

#### Usage

```
## S3 method for class 'formula':
mlogreg(formula, data, recdom = TRUE, ...)
## Default S3 method:
mlogreg(x, y, ntrees = 1, nleaves = 8, anneal.control = logreg.anneal.control(),
    select = 1, rand = NA, ...)
```
## Arguments

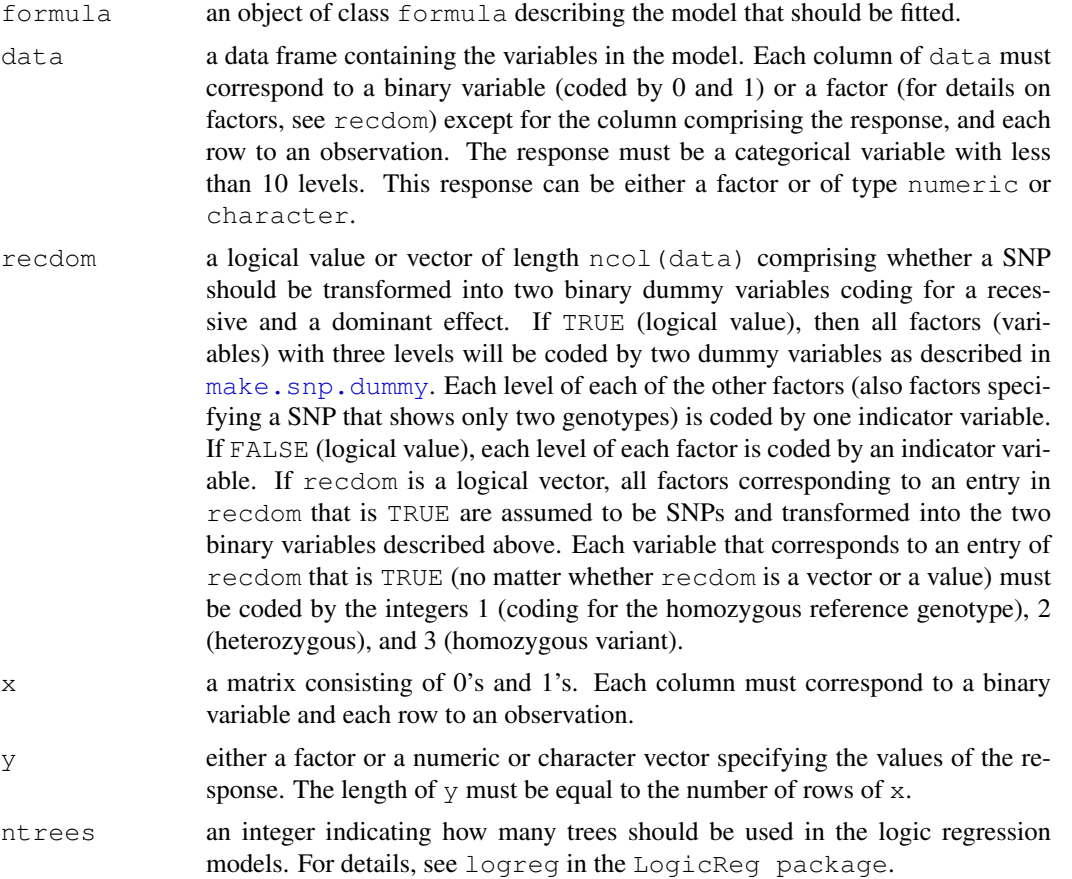

#### mlogreg that the contract of the contract of the contract of the contract of the contract of the contract of the contract of the contract of the contract of the contract of the contract of the contract of the contract of t

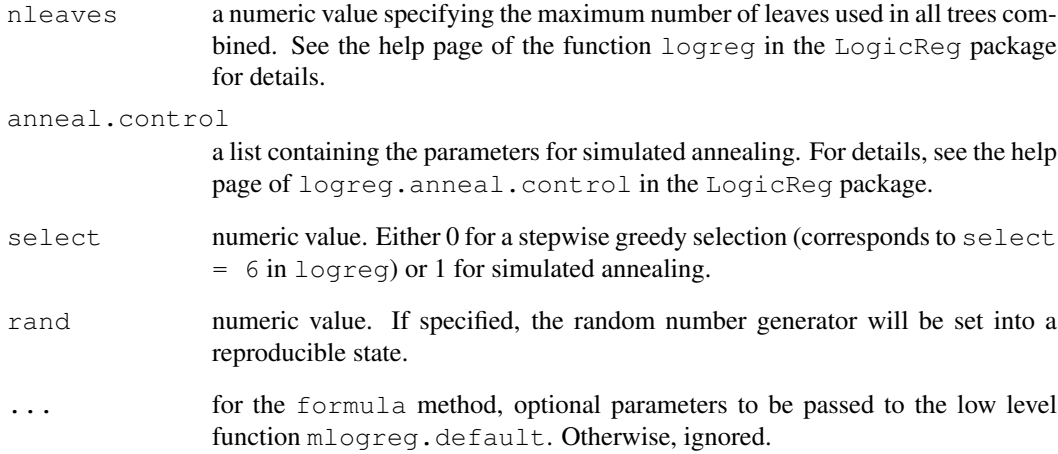

# Value

An object of class mlogreg composed of

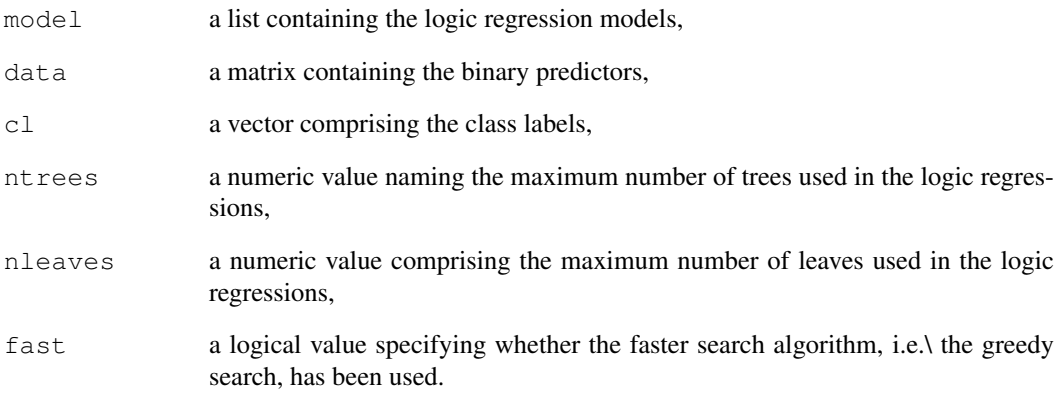

# Author(s)

Holger Schwender, <holger.schwender@udo.edu>

#### References

Holger Schwender (2007).\ Measuring the Importances of Genotypes and Sets of Single Nucleotide Polymorphisms.\ Technical Report, SFB 475, Department of Statistics, University of Dortmund.\ Appears soon.

# See Also

[predict.mlogreg](#page-15-0), [logic.bagging](#page-1-0), [logicFS](#page-4-0)

<span id="page-13-2"></span><span id="page-13-1"></span>

#### <span id="page-13-0"></span>Description

Generates a dotchart of the importance of the most important interactions for an object of class logicFS or logicBagg.

### Usage

```
## S3 method for class 'logicFS':
plot(x, topX = 15, cex = 0.9, pch = 16, col = 1, show.prop = FALSE,
   force.topX = FALSE, coded = TRUE, add.thres = TRUE, thres = NULL,include0 = TRUE, add.v0 = TRUE, v0.col = "grey50", main = NULL, ...)## S3 method for class 'logicBagg':
plot(x, topX = 15, cex = 0.9, pch = 16, col = 1, show.prop = FALSE,
   force.topX = FALSE, coded = TRUE, include0 = TRUE, add.v0 = TRUE,
   v0.\text{col} = "grey50", main = NULL, ...
```
## Arguments

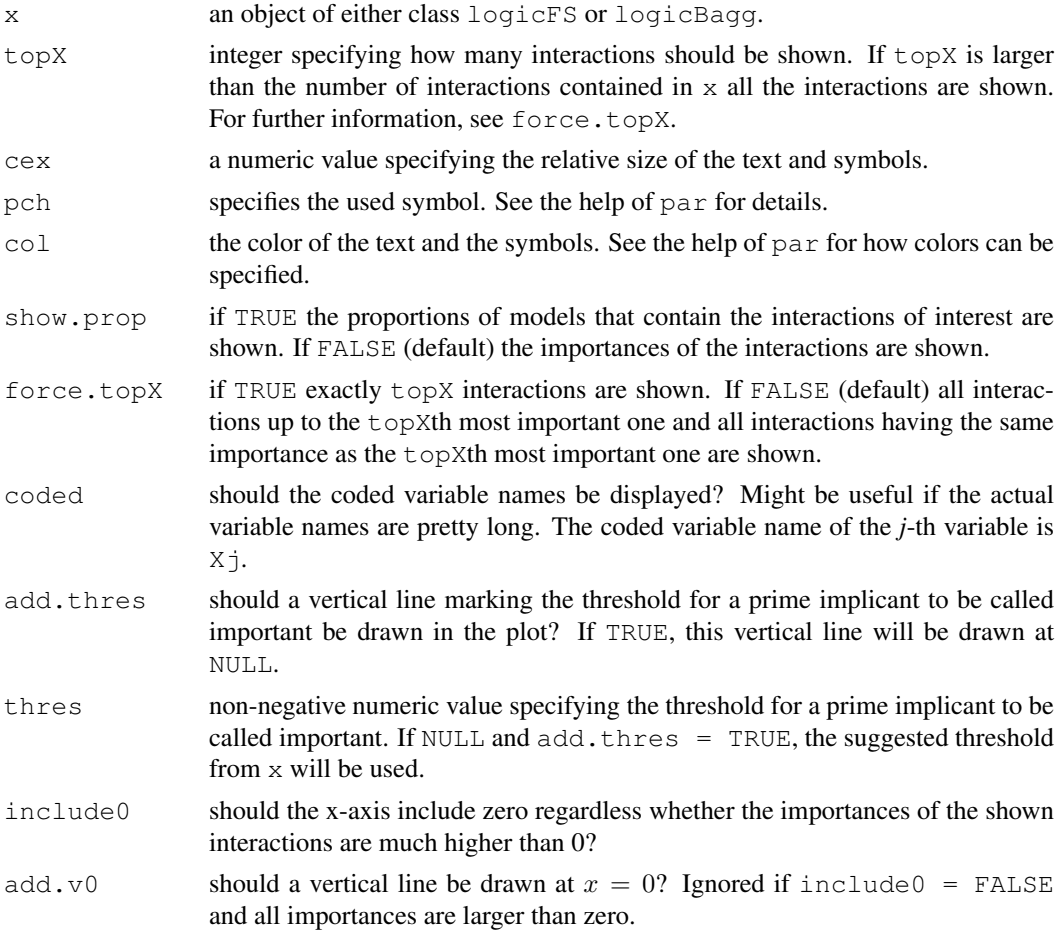

<span id="page-14-1"></span>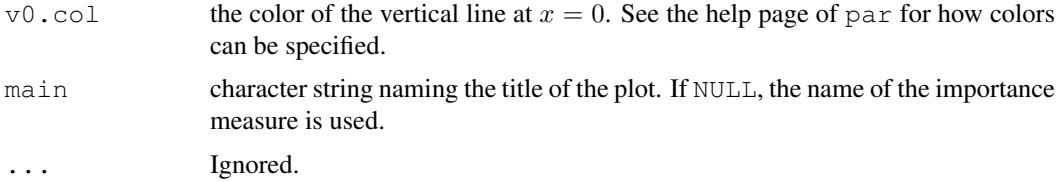

## Author(s)

Holger Schwender, <holger.schwender@udo.edu>

## See Also

[logicFS](#page-4-0), [logic.bagging](#page-1-0)

<span id="page-14-0"></span>predict.logicBagg *Predict Method for logicBagg objects*

# Description

Prediction for test data using an object of class logicBagg.

## Usage

```
## S3 method for class 'logicBagg':
predict(object, newData, prob.case = 0.5,
    type = c("class", "prob"), ...
```
#### Arguments

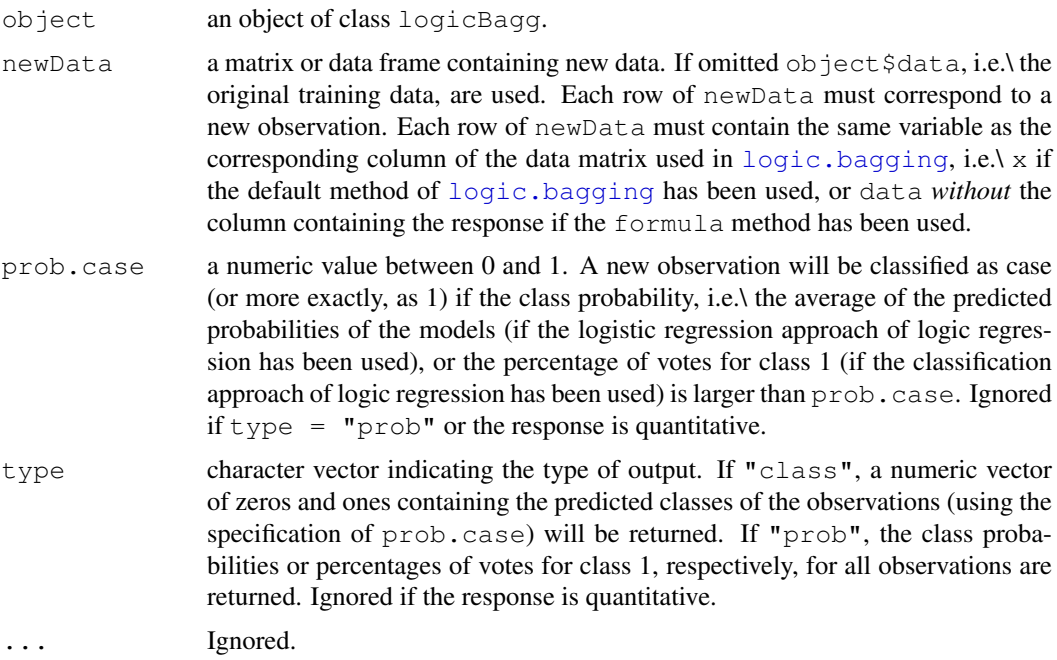

## Value

A numeric vector containing the predicted classes (if  $type = "class")$  or the class probabilities (if type  $=$  "prob") of the new observations if the classification or the logistic regression approach of logic regression is used. If the response is quantitative, the predicted value of the response for all observations in the test data set is returned.

## Author(s)

Holger Schwender, <holger.schwender@udo.edu>

#### See Also

[logic.bagging](#page-1-0)

<span id="page-15-0"></span>predict.mlogreg *Predict Method for mlogreg Objects*

## Description

Prediction for test data using an object of class mlogreg.

## Usage

```
## S3 method for class 'mlogreg':
predict(object, newData, type = c("class", "prob"), ...)
```
#### Arguments

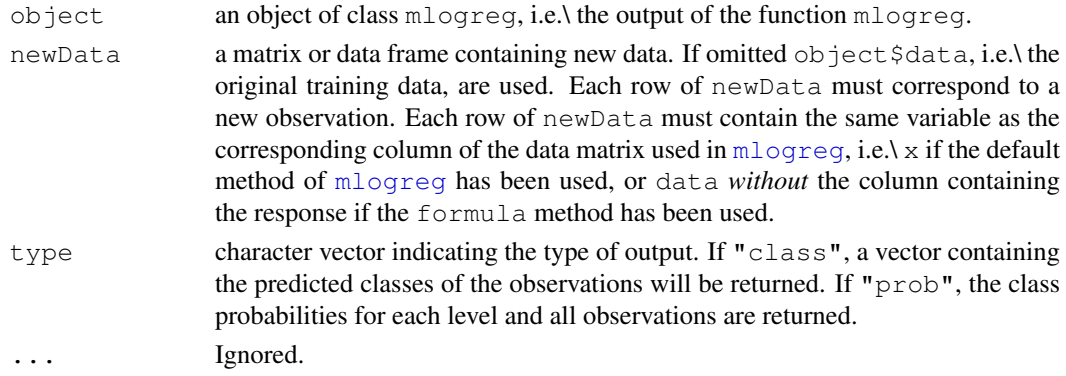

## Value

A numeric vector containing the predicted classes (if  $type =$  "class"), or a matrix composed of the class probabilities (if  $type = "prob".$ 

## Author(s)

Holger Schwender, <holger.schwender@udo.edu>

#### See Also

[mlogreg](#page-11-0)

<span id="page-15-1"></span>

<span id="page-16-1"></span>print.logicFS *Print a logicFS object*

#### Description

Prints an object of class logicFS.

## Usage

```
## S3 method for class 'logicFS':
print(x, topX = 5, show.prop = TRUE, coded = FALSE, digits = 2, ...)
```
#### Arguments

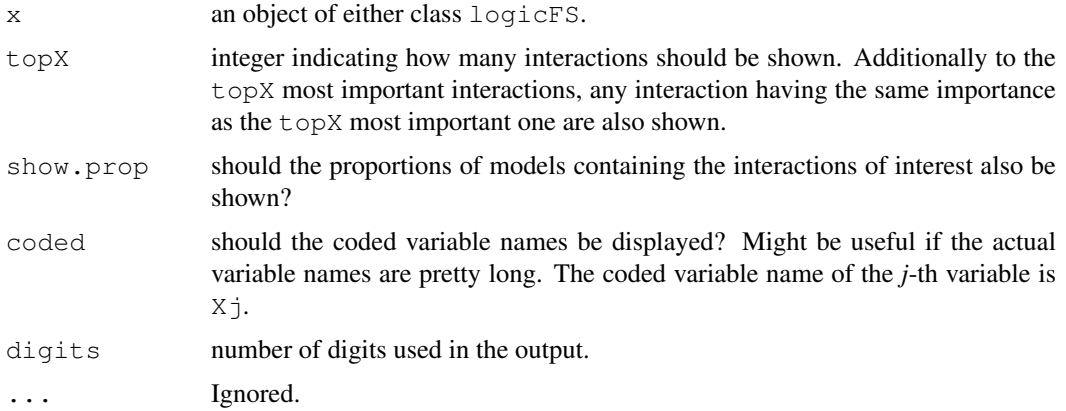

#### Author(s)

Holger Schwender, <holger.schwender@udo.edu>

## See Also

[logicFS](#page-4-0), [vim.logicFS](#page-21-0)

<span id="page-16-0"></span>vim.chisq *ChiSquare Based Importance*

## Description

Determining the importance of interactions found by logic.bagging or logicFS by Pearson's ChiSquare Statistic. Only available for the classification and the logistic regression approach of logic regression.

# Usage

```
vim.chisq(object, data = NULL, cl = NULL)
```
## Arguments

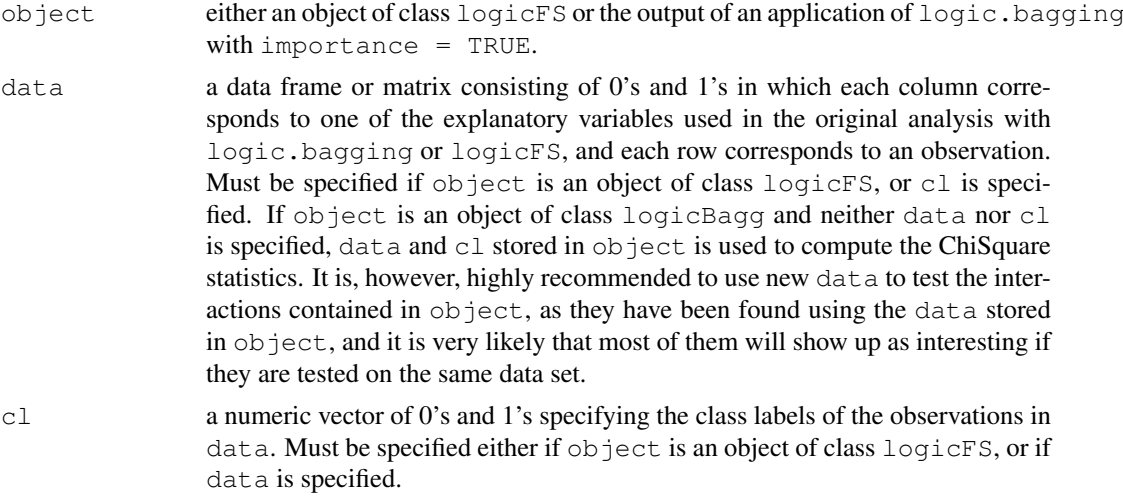

## Details

Currently Pearson's ChiSquare statistic is computed without continuity correction.

Contrary to [vim.logicFS](#page-21-0) (and [vim.norm](#page-22-0) and [vim.signperm](#page-22-1)), vim.chisq does neither take the logic regression models into acount nor uses the out-of-bag observations for computing the importances of the identified interactions. It "just" tests each of the found interactions on the whole data set by calculating Pearson's ChiSquare statistic for each of these interactions. It is, therefore, highly recommended to use an independent data set for specifying the importances of these interactions with vim.chisq.

#### Value

An object of class logicFS containing

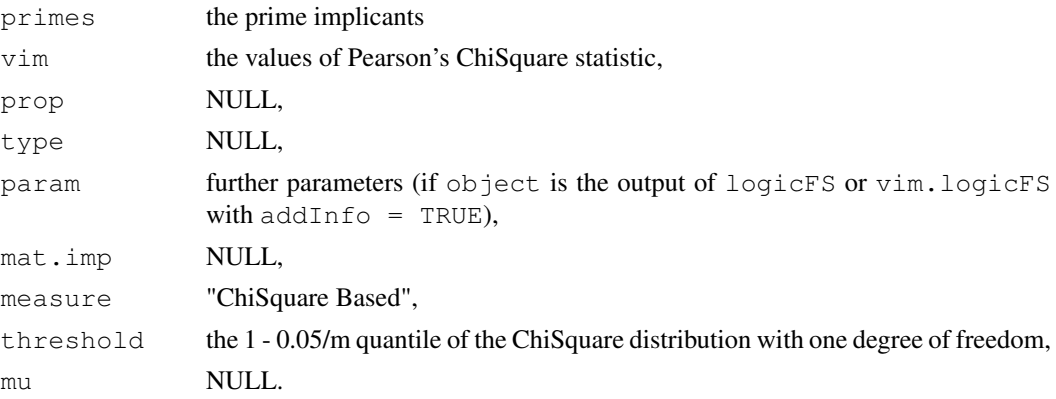

#### Author(s)

Holger Schwender, <holger.schwender@udo.edu>

#### See Also

[logic.bagging](#page-1-0), [logicFS](#page-4-0), [vim.logicFS](#page-21-0), [vim.norm](#page-22-0), [vim.ebam](#page-18-0)

<span id="page-18-1"></span><span id="page-18-0"></span>

#### Description

Determines the importance of interactions found by logic.bagging or logicFS by an Empirical Bayes Analysis of Microarrays (EBAM). Only available for the classification and the logistic regression approach of logic regression.

## Usage

 $vim.ebam(object, data = NULL, cl = NULL, nameEBAM = NULL, ...)$ 

#### Arguments

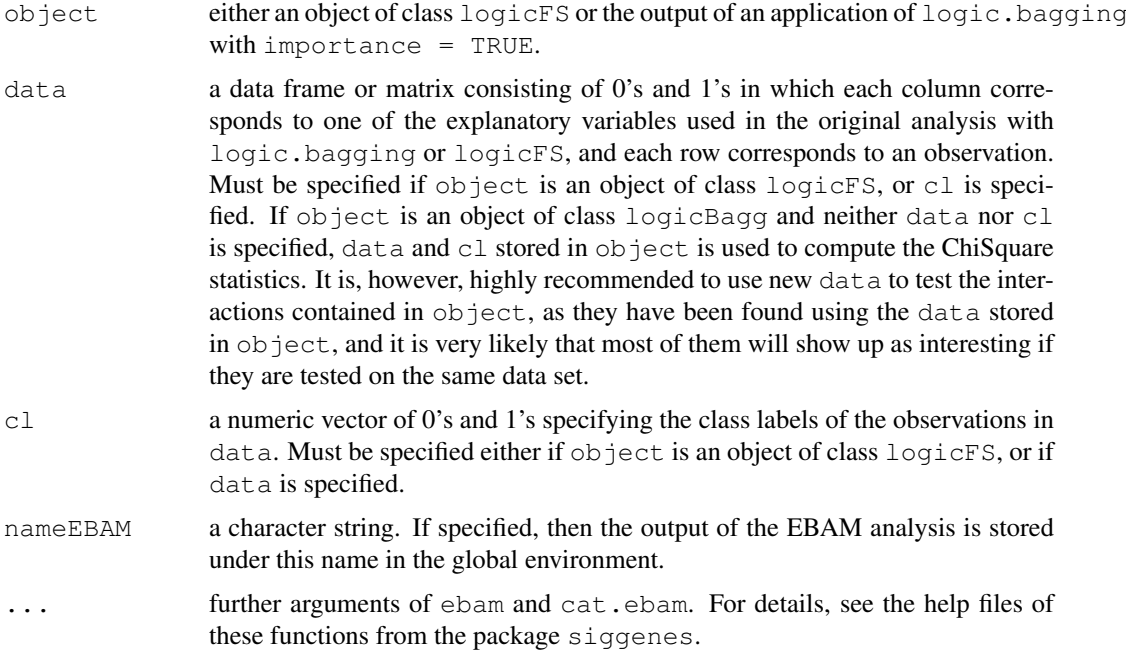

#### Details

For each interaction found by logic.bagging or logicFS, the posterior probability that this interaction is significant is computed using the Empirical Bayes Analysis of Microarrays (EBAM). These posterior probabilities are used as the EBAM based importances of the interactions.

The test statistic underlying this EBAM analysis is Pearson's ChiSquare statistic. Currently, the value of this statistic is computed without continuity correction.

Contrary to [vim.logicFS](#page-21-0) (and [vim.norm](#page-22-0) and [vim.signperm](#page-22-1)), vim.ebam does neither take the logic regression models into acount nor uses the out-of-bag observations for computing the importances of the identified interactions. It "just" tests each of the found interactions on the whole data set by calculating Pearson's ChiSquare statistic for each of these interactions and performing an EBAM analysis. It is, therefore, highly recommended to use an independent data set for specifying the importances of these interactions with vim.ebam.

## Value

An object of class logicFS containing

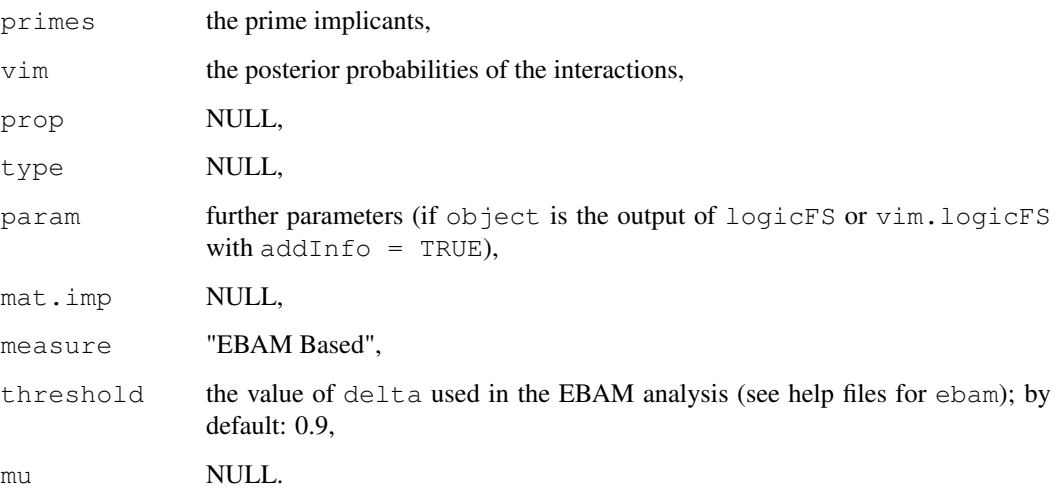

## Author(s)

Holger Schwender, <holger.schwender@udo.edu>

#### References

Schwender, H. and Ickstadt, K. (2008). Empirical Bayes Analysis of Single Nucleotide Polymorphisms. *BMC Bioinformatics*, 9:144.

#### See Also

[logic.bagging](#page-1-0), [logicFS](#page-4-0), [vim.logicFS](#page-21-0), [vim.norm](#page-22-0), [vim.chisq](#page-16-0)

<span id="page-19-0"></span>vim.input *VIM for Inputs*

## Description

Quantifies the importance of each input variable occuring in at least one of the logic regression models found in the application of logic.bagging.

#### Usage

```
vim.input(object, useN = NULL, iter = NULL, prop = TRUE,
   standardize = FALSE, mu = 0, addMatImp = FALSE,
  prob.case = 0.5, rand = NA)
```
<span id="page-19-1"></span>

# vim.input 21

# Arguments

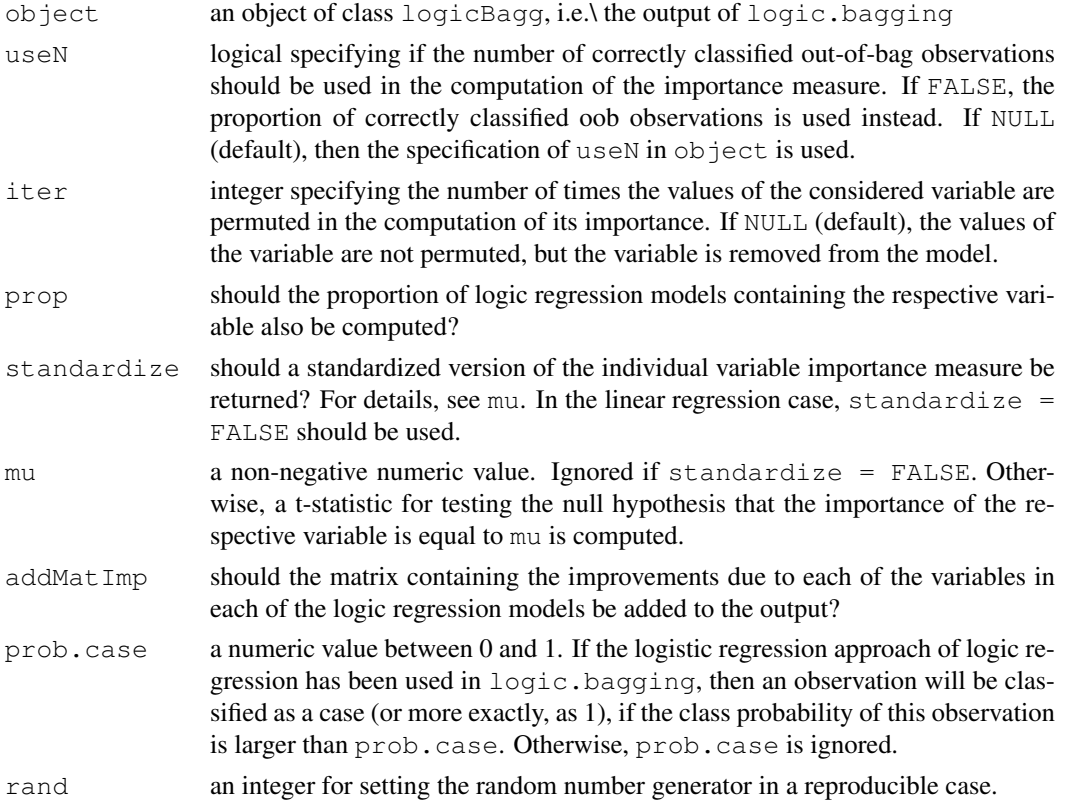

# Value

An object of class logicFS containing

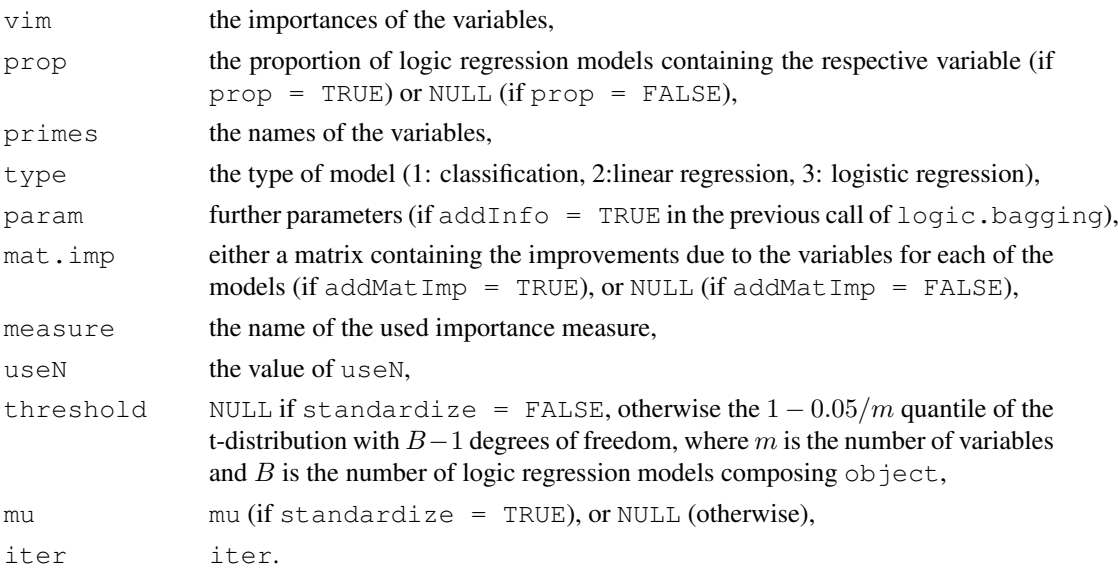

# Author(s)

Holger Schwender, <holger.schwender@udo.edu>

## <span id="page-21-1"></span>References

Holger Schwender (2007).\ Measuring the Importances of Genotypes and Sets of Single Nucleotide Polymorphisms.\ Technical Report, SFB 475, Department of Statistics, University of Dortmund.\ Appears soon.

#### See Also

[logic.bagging](#page-1-0), [logicFS](#page-4-0), [vim.logicFS](#page-21-0), [vim.set](#page-26-0), [vim.ebam](#page-18-0), [vim.chisq](#page-16-0)

<span id="page-21-0"></span>vim.logicFS *Importance Measures*

## Description

Computes the value of the single or the multiple tree measure, respectively, for each prime implicant contained in a logic bagging model to specify the importance of the prime implicant for classification, if the response is binary. If the response is quantitative, the importance is specified by a measure based on the log2-transformed mean square prediction error.

#### Usage

vim.logicFS(log.out, useN = TRUE, onlyRemove = FALSE, prob.case = 0.5,  $addInfo = FALSE, addMatImp = TRUE)$ 

## Arguments

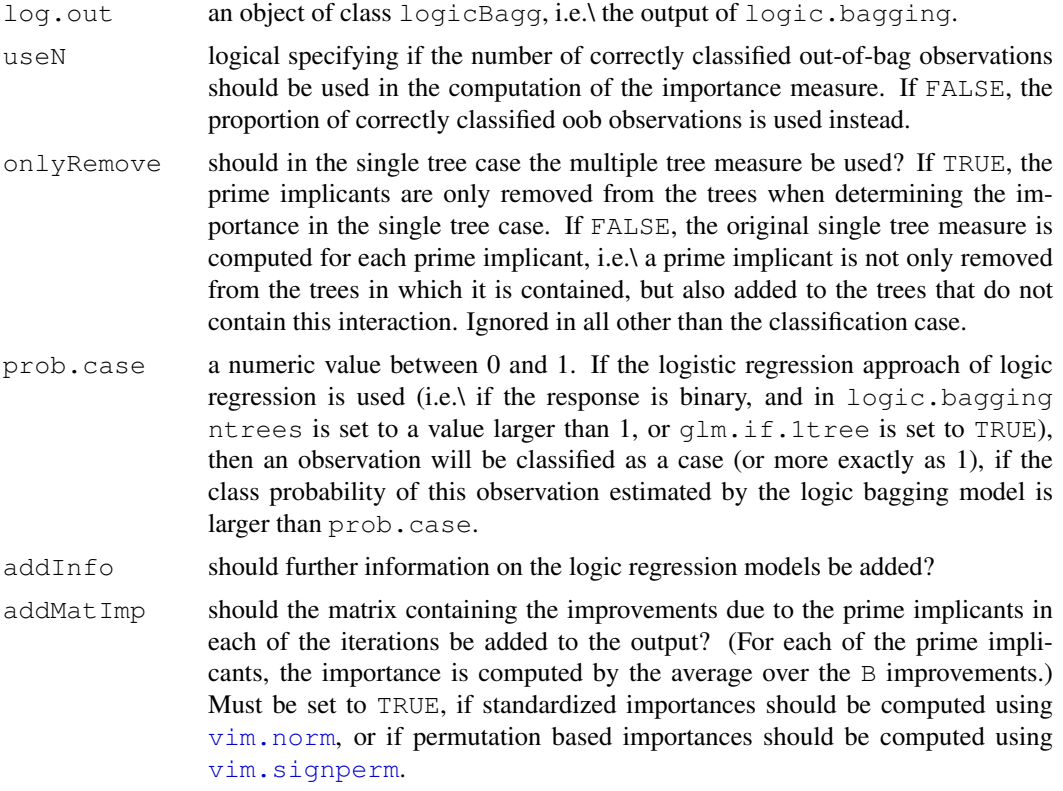

#### <span id="page-22-2"></span>vim.norm 23

#### Value

An object of class logicFS containing

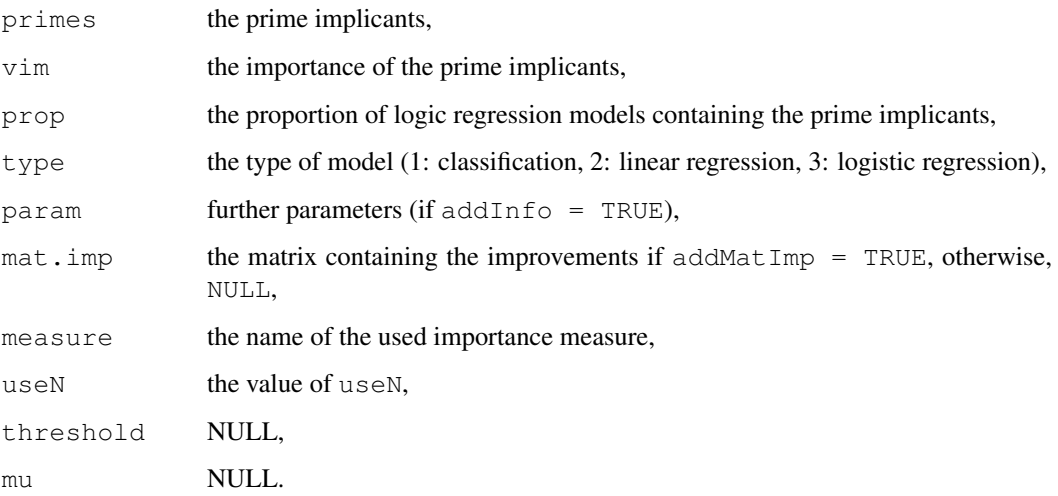

## Author(s)

Holger Schwender, <holger.schwender@udo.edu>

#### References

Schwender, H., Ickstadt, K. (2007). Identification of SNP Interactions Using Logic Regression. *Biostatistics*, doi:10.1093/biostatistics/kxm024.

#### See Also

[logic.bagging](#page-1-0), [logicFS](#page-4-0), [vim.norm](#page-22-0), [vim.signperm](#page-22-1)

<span id="page-22-0"></span>

vim.norm *Standardized and Sign-Permutation Based Importance Measure*

## <span id="page-22-1"></span>Description

Computes a standarized or a sign-permutation based version of either the Single Tree Measure, the Quantitative Response Measure, or the Multiple Tree Measure.

#### Usage

```
vim.norm(object, mu = 0)
vim.signperm(object, mu = 0, n.perm = 10000, n.subset = 1000,adjust = "bonferroni", rand = NA)
```
#### Arguments

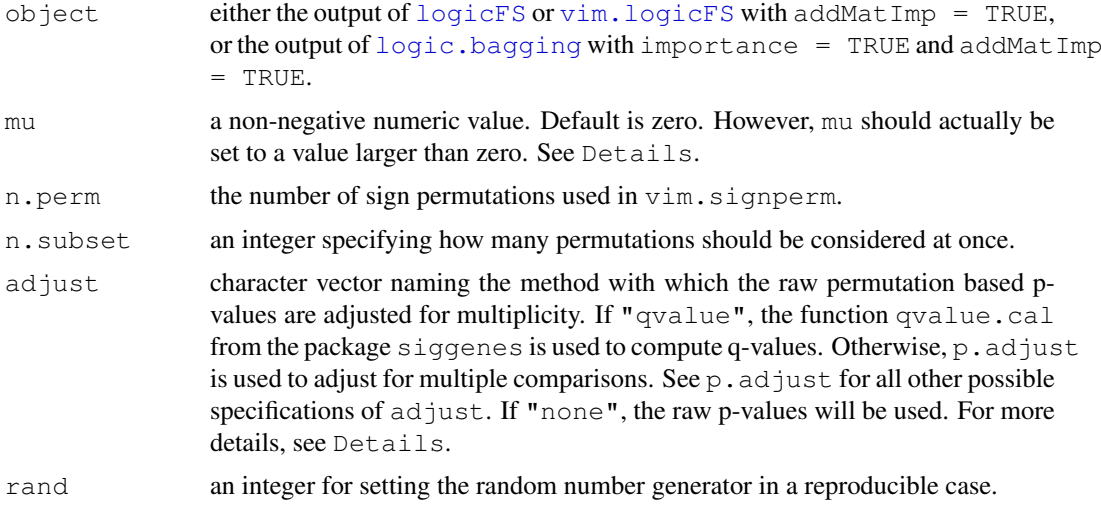

#### Details

In both vim.norm and vim.signperm, an one-sample t-statistic is computed for each prime implicant, where the numerator is given by  $VIM$  –mu with VIM being the single or the multiple tree importance, and the denominator is the corresponding standard error computed by employing the B improvements of the considered prime implicant in the B logic regression models, where VIM is the mean over these B improvements.

Note that in the case of a quantitative response, such a standardization is not necessary. Thus, vim.norm returns a warning when the response is quantitative, and vim.signperm does not divide  $V I M$ −mu by its sample standard error.

As using  $mu = 0$  might lead to calling a prime implicant important, even though it actually shows only improvements of 1 or 0, mu should be set to a value larger than zero.

In vim.norm, the value of this t-statistic is returned as the standardized importance of a prime implicant. The larger this value, the more important is the prime implicant. (This applies to all importance measures – at least for those contained in this package.) Assuming normality, a possible threshold for a prime implicant to be considered as important is the  $1 - 0.05/m$  quantile of the tdistribution with  $B - 1$  degrees of freedom, where m is the number of prime implicants.

In vim. signperm, the sign permutation is used to determine  $n$ .  $perm$  permuted values of the one-sample t-statistic, and to compute the raw p-values for each of the prime implicants. Afterwards, these p-values are adjusted for multiple comparisons using the method specified by adjust. The permutation based importance of a prime implicant is then given by 1− these adjusted p-values. Here, a possible threshold for calling a prime implicant important is 0.95.

## Value

An object of class logicFS containing

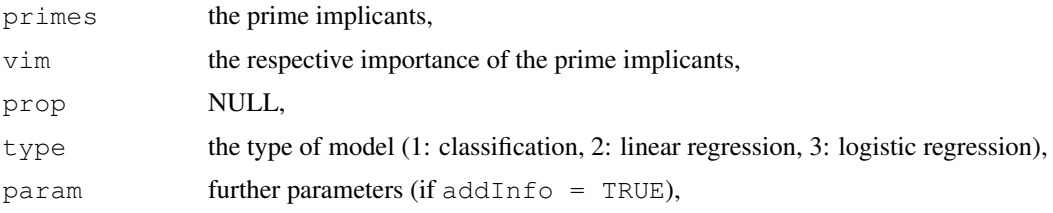

#### <span id="page-24-0"></span>vim.permSNP 25

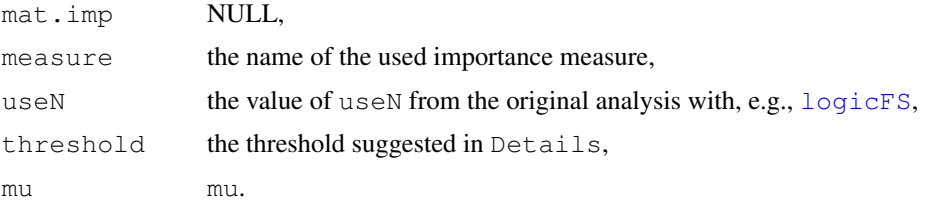

## Author(s)

Holger Schwender, <holger.schwender@udo.edu>

#### References

Schwender, H. (2007). Statistical Analysis of Genotype and Gene Expression Data. *Dissertation*, Department of Statistics, University of Dortmund, Dortmund, Germany.

## See Also

[logic.bagging](#page-1-0), [logicFS](#page-4-0), [vim.logicFS](#page-21-0), [vim.chisq](#page-16-0), [vim.ebam](#page-18-0)

vim.permSNP *Permutation Based Importance Measures*

#### Description

Computes the importances of input variables, SNPs, or sets of SNPs, respectively, based on permutations of the response. Currently only available for the classification and the logistic regression approach of logic regression.

## Usage

```
vim.permInput(object, n.perm = NULL, standardize = TRUE,
  rebuild = FALSE, prob.case = 0.5, useAll = FALSE,
  adjust = "bonferroni", addMatPerm = FALSE, rand=NA)vim.permSNP(object, n.perm = NULL, standardize = TRUE,
   rebuild = FALSE, prob.case = 0.5, useAll = FALSE,
   adjust = "bonferroni", addMatPerm = FALSE, rand = NA)
vim.permSet(object, set = NULL, n.perm = NULL, standardize = TRUE,
   rebuild = FALSE, prob.case = 0.5, useAll = FALSE,
   adjust = "bonferroni", addMatPerm = FALSE, rand = NA)
```
#### Arguments

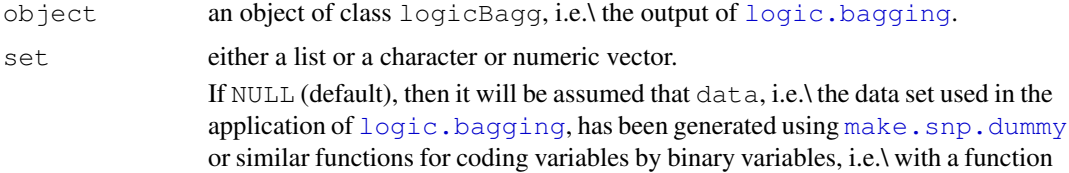

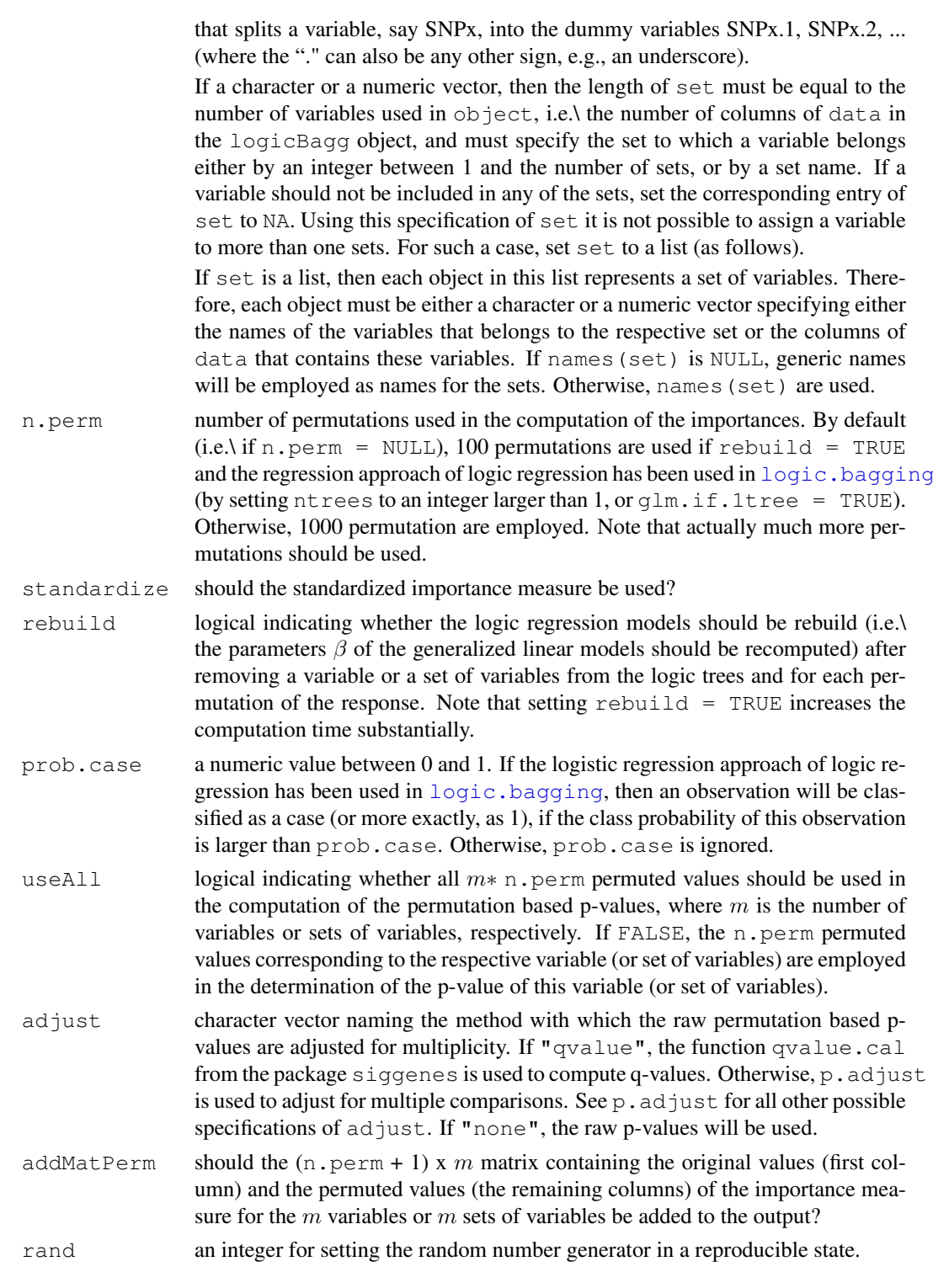

# Value

An object of class logicFS containing

vim the values of the importance measure for the input variables, the SNPs, or the sets of SNPs, respectively,

#### <span id="page-26-1"></span>vim.set 27

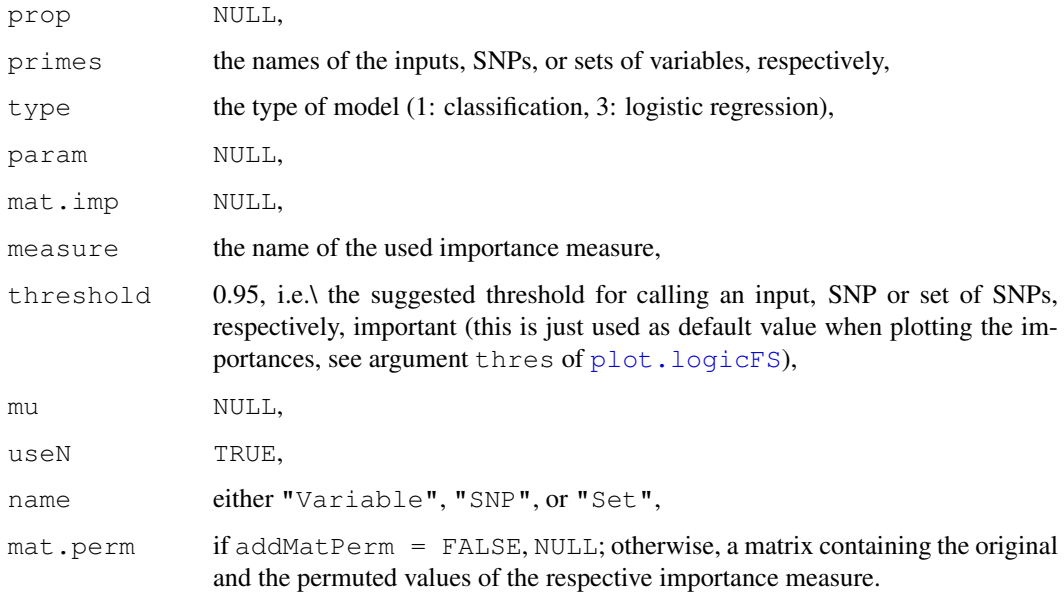

#### Author(s)

Holger Schwender, <holger.schwender@udo.edu>

#### References

Schwender, H. and Ickstadt, K. (2009). Testing SNPs and Sets of SNPs for Importance on the Prediction in Association Studies. To appear.

#### See Also

[logic.bagging](#page-1-0), [vim.input](#page-19-0), [vim.set](#page-26-0), [vim.signperm](#page-22-1)

<span id="page-26-0"></span>vim.set *VIM for SNPs and Sets of Variables*

## Description

Quantifies the importances of SNPs or sets of variables, respectively, contained in a logic bagging model.

## Usage

```
vim.snp(object, useN = NULL, iter = NULL, standardize = FALSE,
  mu = 0, addMatImp = FALSE, prob.case = 0.5, rand = NA)
vim.set(object, set = NULL, useN = NULL, iter = NULL, standardize = FALSE,
   mu = 0, addMatImp = FALSE, prob.case = 0.5, rand = NA)
```
# Arguments

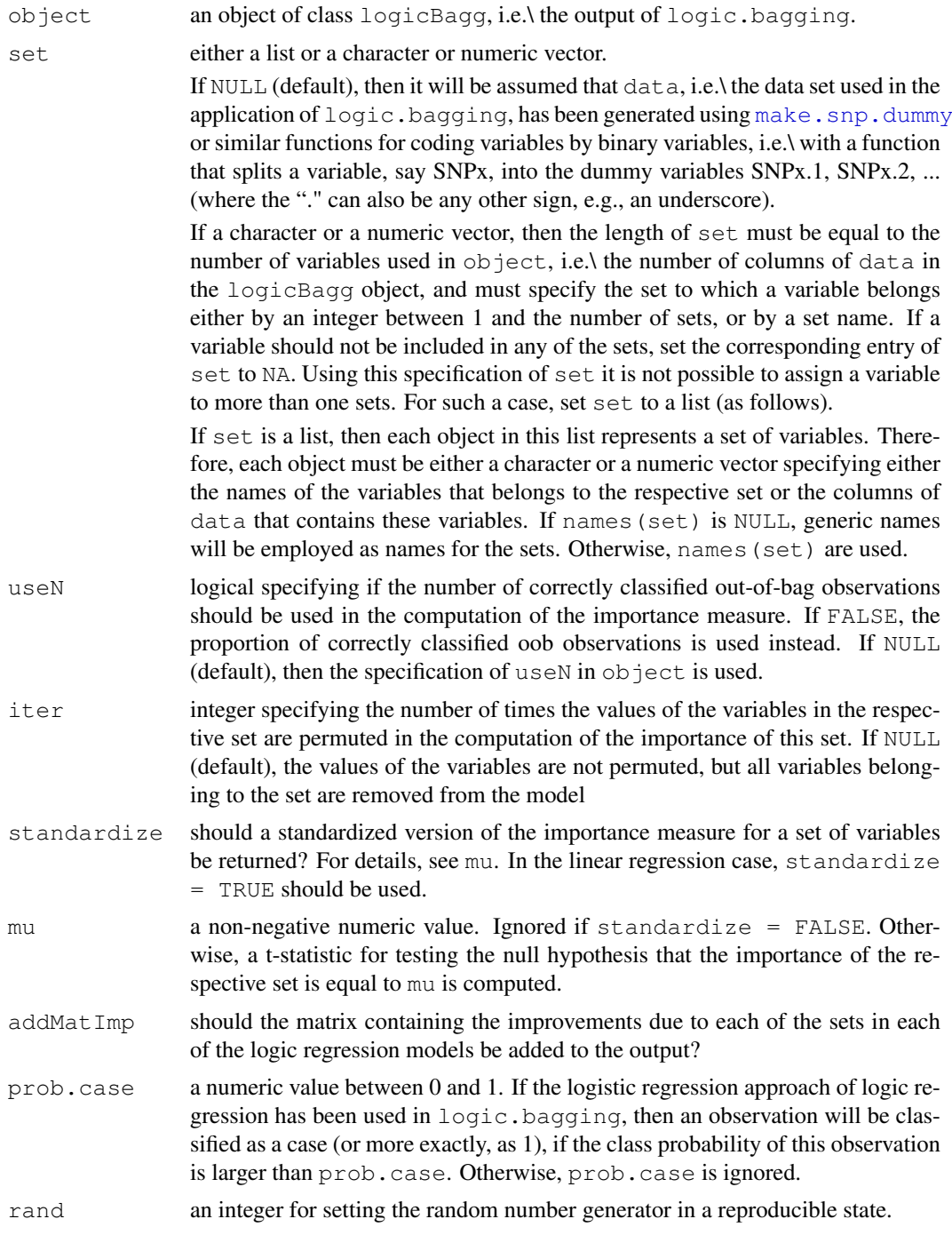

# Value

An object of class logicFS containing

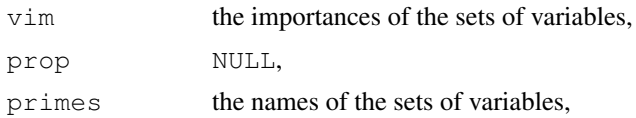

#### vim.set 29

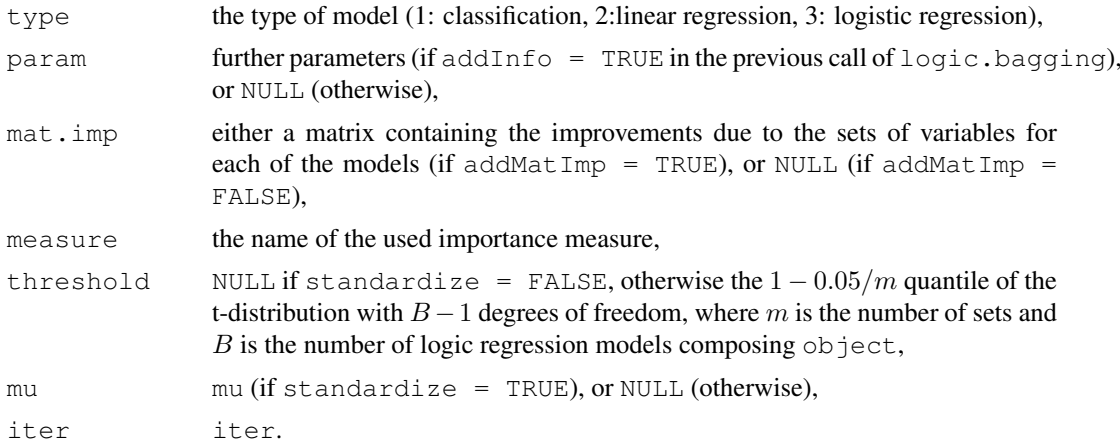

# Author(s)

Holger Schwender, <holger.schwender@udo.edu>

## References

Holger Schwender (2009).\ Testing SNPs and Sets of SNPs for Importance on the Prediction in Association Studies.\ Appears soon.

## See Also

[logic.bagging](#page-1-0), [logicFS](#page-4-0), [vim.logicFS](#page-21-0), [vim.input](#page-19-0), [vim.ebam](#page-18-0), [vim.chisq](#page-16-0)

# **Index**

∗Topic datasets data.logicfs, [1](#page-0-0) ∗Topic hplot plot.logicFS, [14](#page-13-2) ∗Topic htest logic.oob, [9](#page-8-0) vim.chisq, [17](#page-16-1) vim.ebam, [19](#page-18-1) vim.input, [20](#page-19-1) vim.logicFS, [22](#page-21-1) vim.norm, [23](#page-22-2) vim.permSNP, [25](#page-24-0) vim.set, [27](#page-26-1) ∗Topic logic logic.pimp, [10](#page-9-2) minDNF, [11](#page-10-1) vim.chisq, [17](#page-16-1) vim.ebam, [19](#page-18-1) vim.input, [20](#page-19-1) vim.logicFS, [22](#page-21-1) vim.norm, [23](#page-22-2) vim.permSNP, [25](#page-24-0) vim.set, [27](#page-26-1) ∗Topic manip make.snp.dummy, [10](#page-9-2) ∗Topic multivariate logicFS, [5](#page-4-1) ∗Topic optimize minDNF, [11](#page-10-1) ∗Topic print minDNF, [11](#page-10-1) print.logicFS, [17](#page-16-1) ∗Topic regression logic.bagging, [2](#page-1-1) logicFS, [5](#page-4-1) mlogreg, [12](#page-11-1) predict.logicBagg, [15](#page-14-1) predict.mlogreg, [16](#page-15-1) ∗Topic tree logic.bagging, [2](#page-1-1) logicFS, [5](#page-4-1) mlogreg, [12](#page-11-1) ∗Topic utilities

getMatEval, [1](#page-0-0) logic.oob, [9](#page-8-0) logic.pimp, [10](#page-9-2) cl.logicfs *(*data.logicfs*)*, [1](#page-0-0) data.logicfs, [1](#page-0-0) getMatEval, [1](#page-0-0) logic.bagging, *1*, [2,](#page-1-1) *8–10*, *13*, *15, 16*, *18*, *20*, *22–27*, *29* logic.oob, [9](#page-8-0) logic.pimp, [10,](#page-9-2) *12* logicFS, *1*, [5,](#page-4-1) *5*, *10*, *13*, *15*, *17, 18*, *20*, *22–25*, *29* make.snp.dummy, *3*, *6*, [10,](#page-9-2) *12*, *25*, *28* minDNF, [11](#page-10-1) mlogreg, *3*, *6, 7*, [12,](#page-11-1) *16* plot.logicBagg, *5* plot.logicBagg *(*plot.logicFS*)*, [14](#page-13-2) plot.logicFS, *8*, [14,](#page-13-2) *27* predict.logicBagg, *5*, [15](#page-14-1) predict.mlogreg, *13*, [16](#page-15-1) prime.implicants, *10* prime.implicants *(*minDNF*)*, [11](#page-10-1) print.logicBagg *(*logic.bagging*)*, [2](#page-1-1) print.logicFS, [17](#page-16-1) print.minDNF *(*minDNF*)*, [11](#page-10-1) print.mlogreg *(*mlogreg*)*, [12](#page-11-1) print.primeImp *(*minDNF*)*, [11](#page-10-1) vim.chisq, [17,](#page-16-1) *20*, *22*, *25*, *29* vim.ebam, *18*, [19,](#page-18-1) *22*, *25*, *29* vim.individual *(*vim.input*)*, [20](#page-19-1) vim.input, [20,](#page-19-1) *27*, *29* vim.logicFS, *17–20*, [22,](#page-21-1) *22*, *24, 25*, *29* vim.norm, *4*, *7*, *18–20*, *22*, [23,](#page-22-2) *23* vim.permInput *(*vim.permSNP*)*, [25](#page-24-0) vim.permSet *(*vim.permSNP*)*, [25](#page-24-0) vim.permSNP, [25](#page-24-0) vim.set, *22*, [27,](#page-26-1) *27* vim.signperm, *4*, *7*, *18, 19*, *22, 23*, *27*

#### $I<sub>N</sub>DEX$  31

vim.signperm *(*vim.norm *)* , [23](#page-22-2) vim.snp *(*vim.set *)* , [27](#page-26-1)